### **ABSTRAK**

Pada saat ini game merupakan hiburan yang digemari oleh banyak masyarakat. Game berkembang sangat pesat, baik dari segi grafik maupun jenisnya. Game monopoli adalah game yang berjenis board game.

Aplikasi Game Monopoli Multiplayer Dengan Memanfaatkan Teknologi Remoting.NET adalah aplikasi permainan lebih dari satu orang, dimana salah satu pemainnya merupakan *server* dan pemain lainnya adalah *client*.

Aplikasi ini ditujukan untuk mempermudah permainan monopoli. Pengembangan game "Monopoly Multiplayer" ini menggunakan Microsoft C#.NET karena memudahkan penulis dalam membuat aplikasi game yang berjenis board game ini.

#### **ABSTRAK**

At this time games are entertainment what people likes. Games grow up quickly, the graphic and types. Monopoly game is board game.

"Aplikasi Game Monopoli Multiplayer Dengan Memanfaatkan Teknologi Remoting.NET" is application game with more than one person, which one player become act as a server and another player became client.

This application created for easier monopoly multiplayer. The creating "Monopoly Multiplayer" use language Microsoft C#.NET because easier writer in create application game with board game type.

### **DAFTAR ISI**

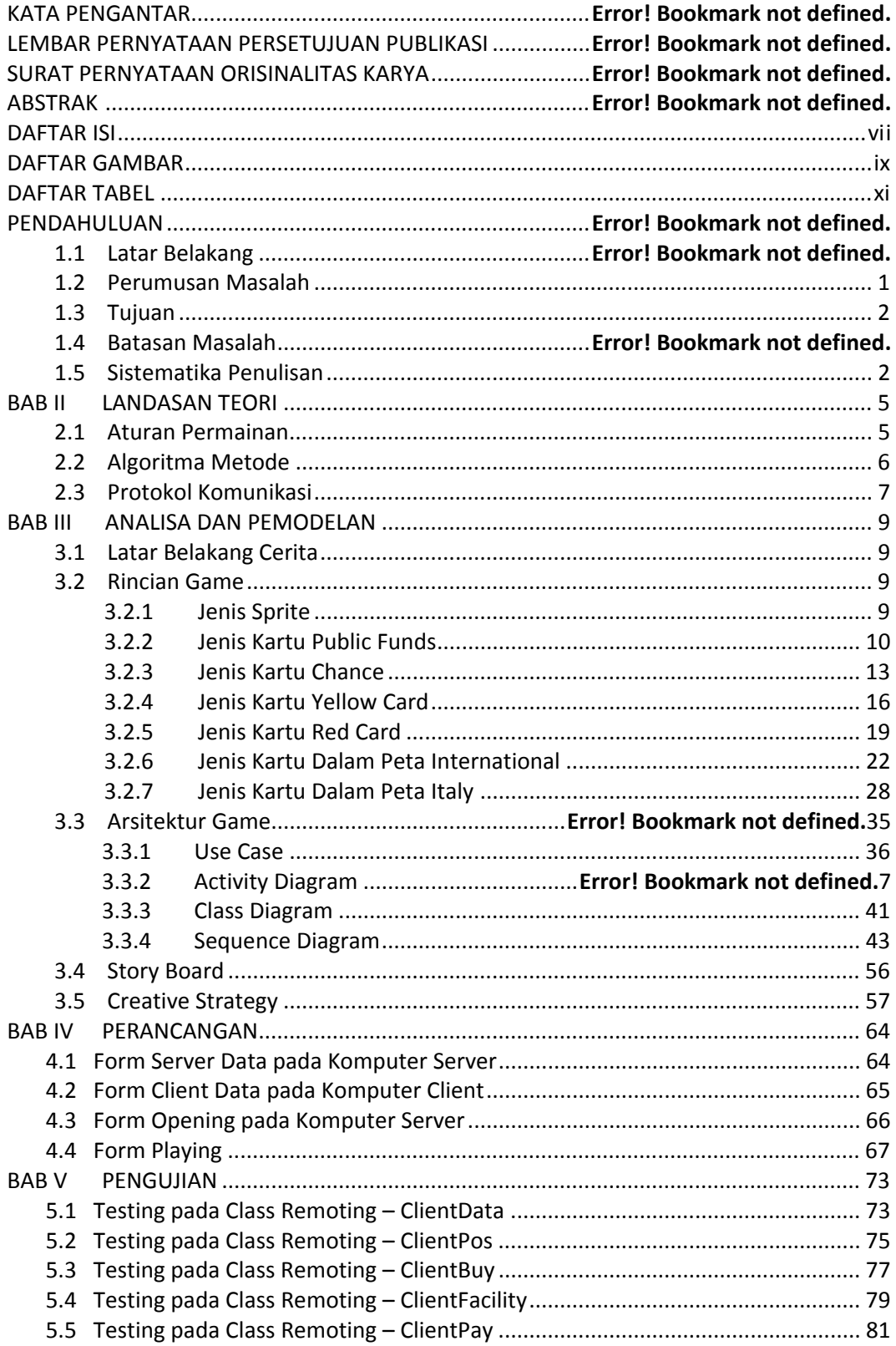

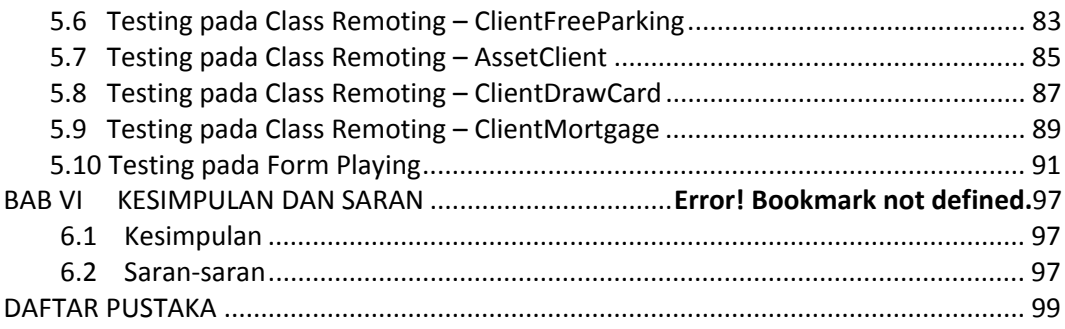

# DAFTAR GAMBAR

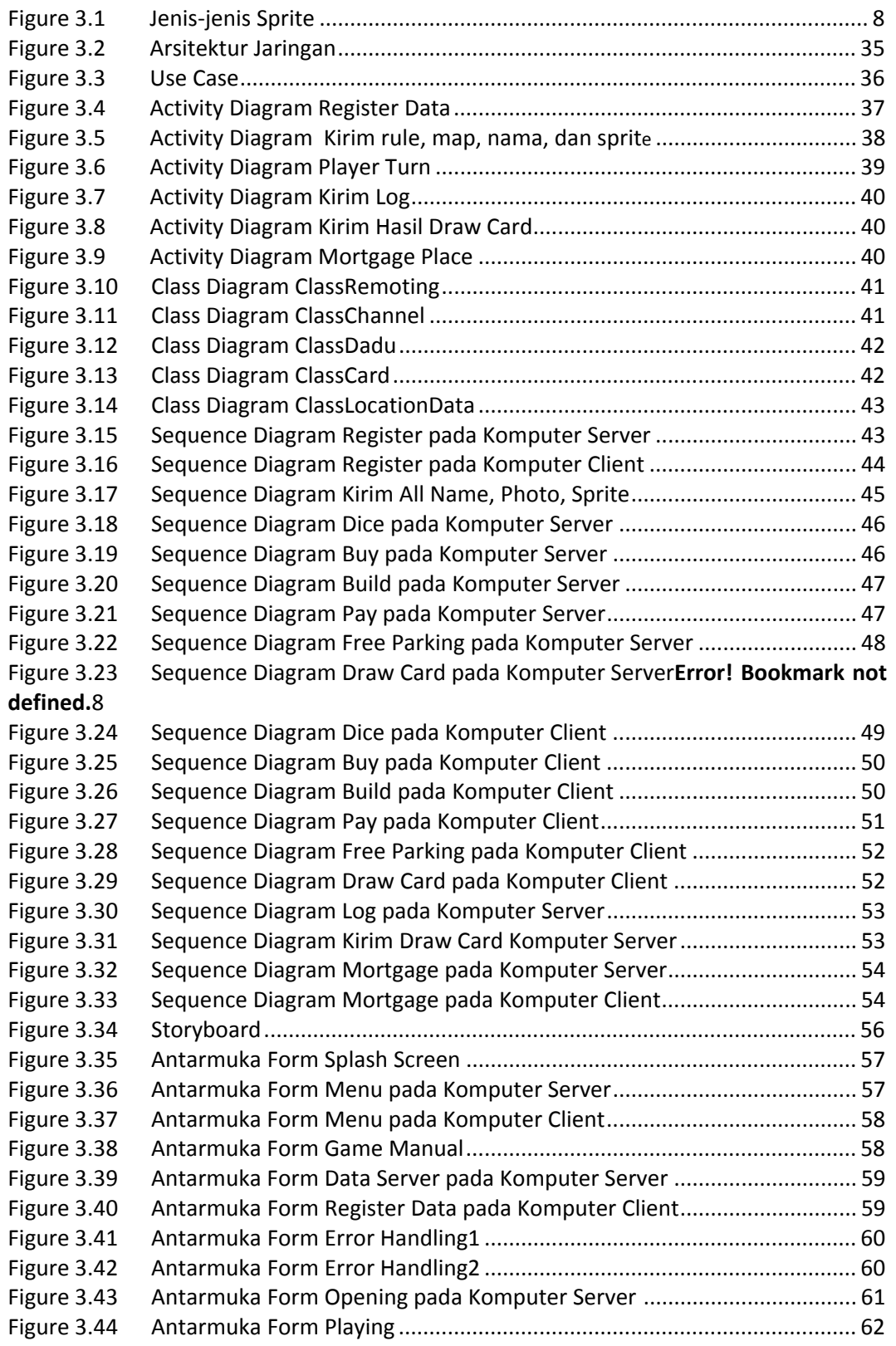

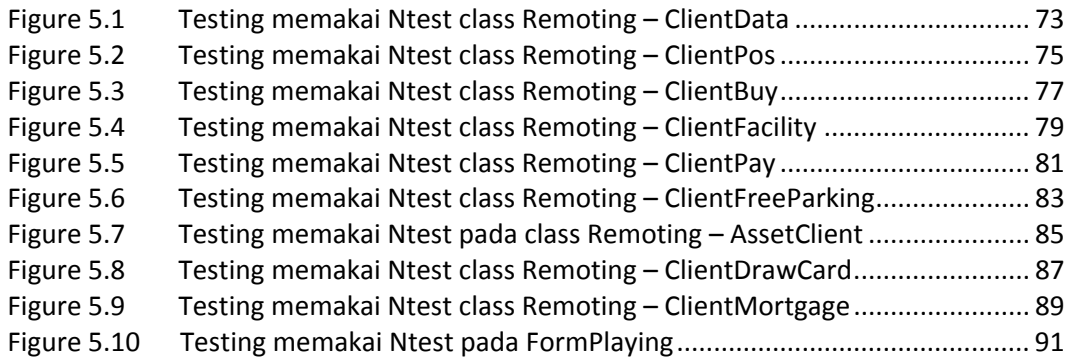

## DAFTAR GAMBAR

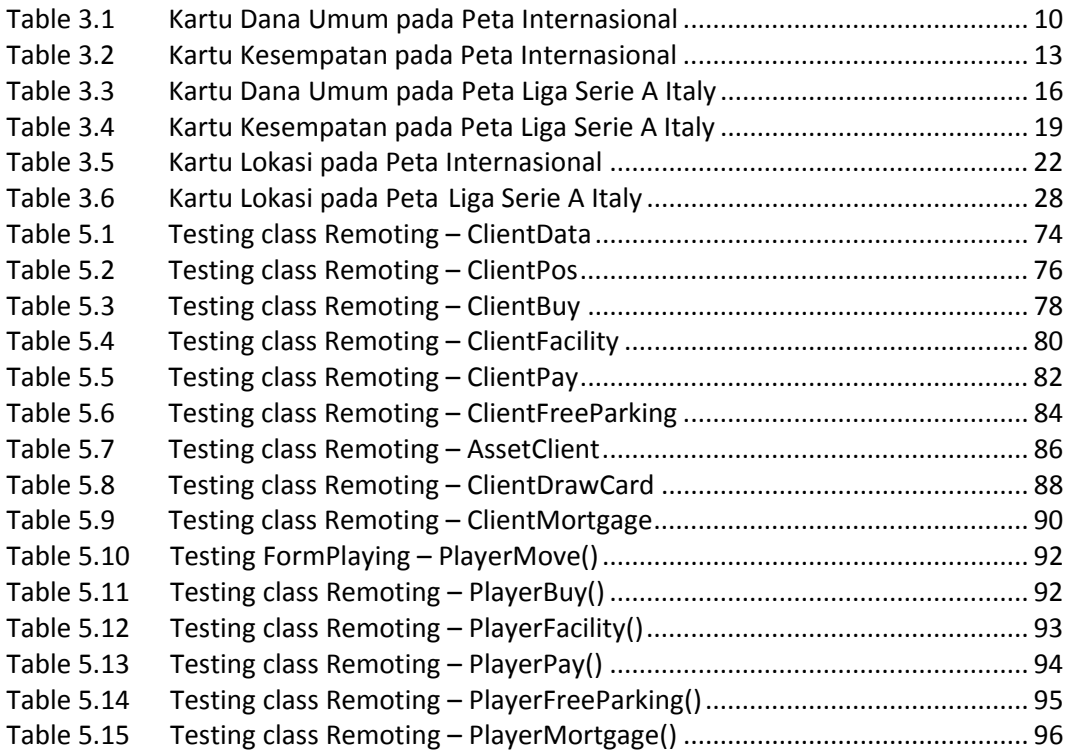